## **ARKUSZ FUNKCJE**

## **FUNKCJE DATY I CZASU**

Data i czas powinny być wpisywany do komórek w formie akceptowalnej przez arkusz kalkulacyjny

data - RRRR-MM-DD (np. 2009-09-28)

czas – GG:MM:SS (np. 14:34:55)

Jeżeli datę i czas wpisujemy bezpośrednio do komórki, to arkusz automatycznie rozpoznaje poprawnie wprowadzoną i odpowiednio formatuje.

Jeżeli wprowadzamy datę i czas do funkcji w formule to należy wpisać ją w cudzysłowie np. MINUTA("14:34:55")

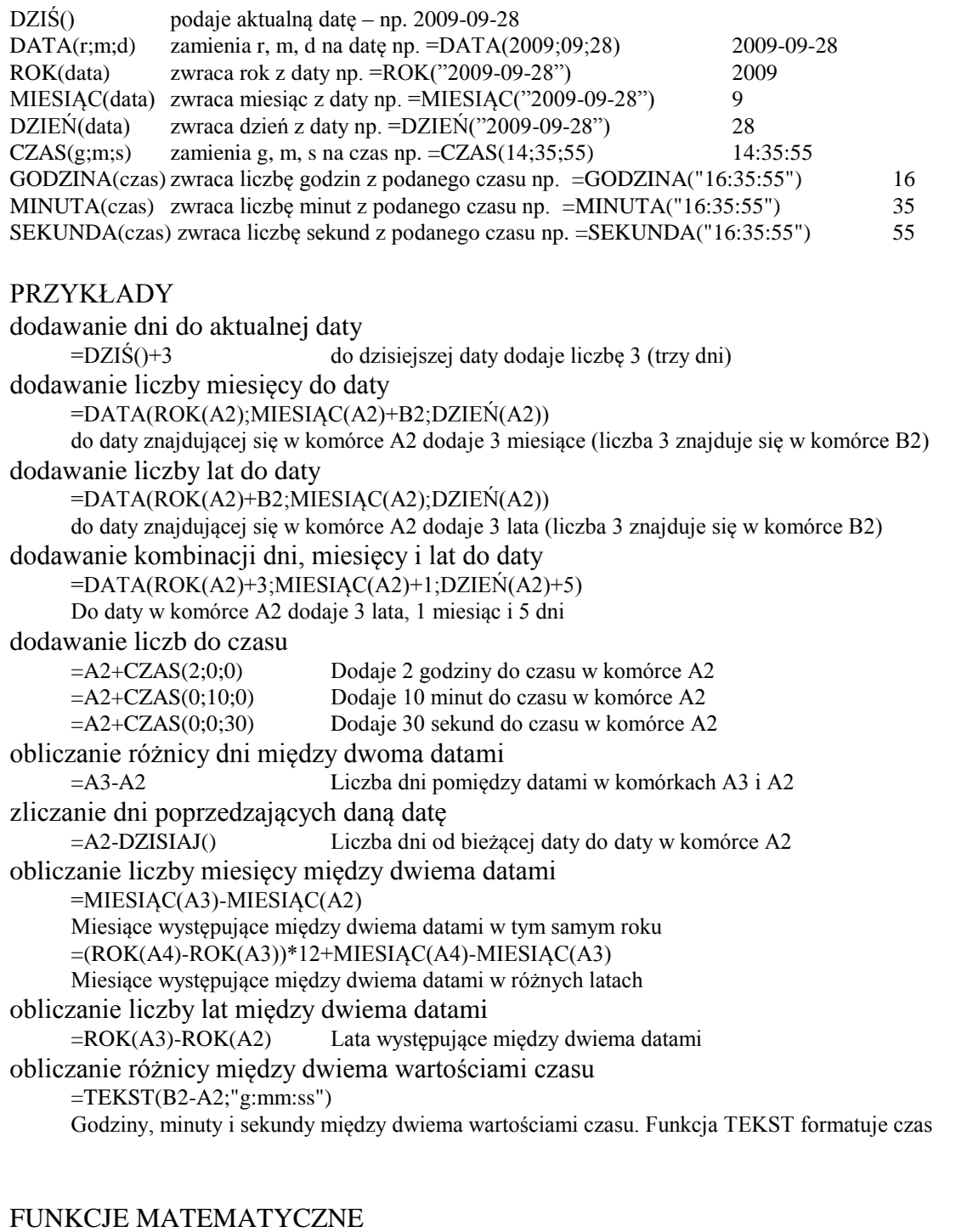

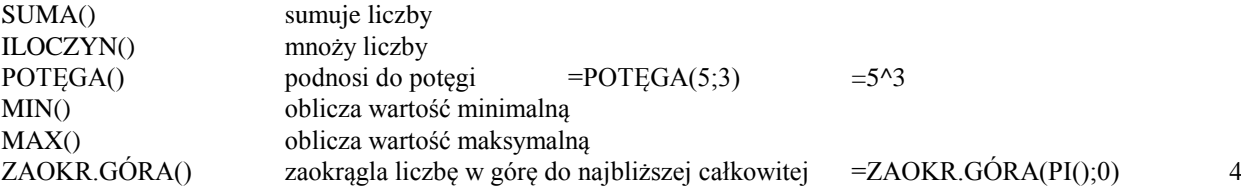

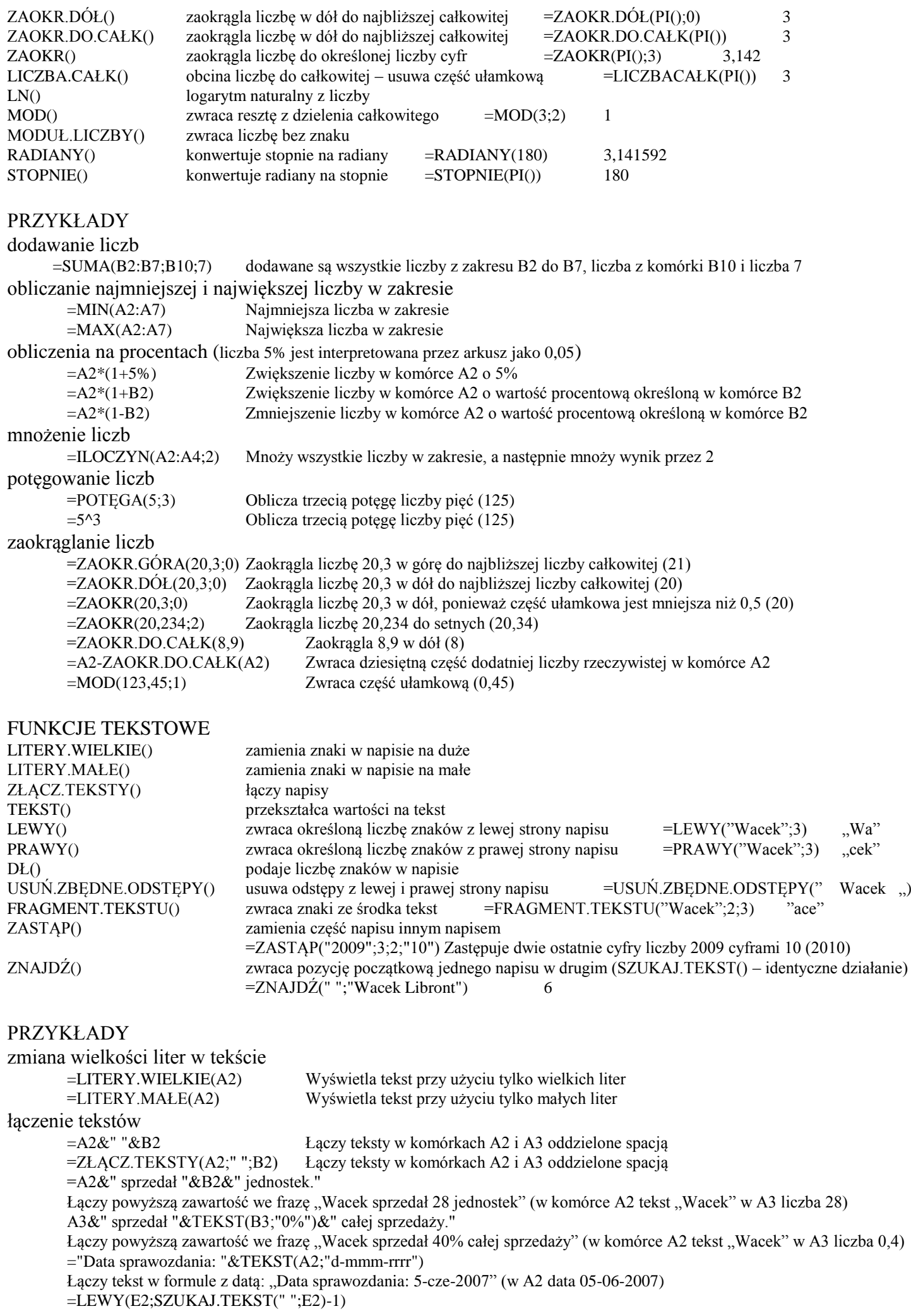

najpierw wyszukujemy spację oddzielającą nazwę ulicy od numeru (pozycja spacji) i odcinamy odpowiednią ilość liter z lewej strony bez tej spacji (-1) =LEWY(C2;1) & PRAWY(D2;DŁ(D2)-1) & " " & LEWY(D2;1)&PRAWY(C2;DŁ(C2)-1) pierwsza litera nazwiska i imię bez pierwszej litery, spacja i pierwsza litera imienia i nazwisko bez pierwszej litery usuwanie znaków z tekstu =LEWY(A2; DŁ(A2)-2) Usuwa ostatnie 2 znaki z zawartości komórki A2 =PRAWY(A3; DŁ(A3)-8) Usuwa pierwsze 8 znaków z komórki A3  $=$  FRAGMENT.TEKSTU(C2;1;3) to samo co  $=$ LEWY(C2;3)  $=$  FRAGMENT.TEKSTU(C2;DŁ(C2)-2;3) to samo co  $=$ PRAWY(C2;3) usuwanie spacji z początku i końca =USUŃ.ZBĘDNE.ODSTĘPY(A2) Usuwa odstępy z ciągu w komórce A2 zamiana liter w napisie =ZASTĄP(A3;SZUKAJ.TEKST(A4;A3);1;"Kwota") Zamienia "Marża" na "Kwota" A3-"Marża zysku" A4-"marża" konwertowanie wartości na teksty =TEKST(2800; "0,00") 2800,00  $=$ TEKST(0,4;"0%") 40%  $=$ TEKST(1/(24\*60\*60);"gg:mm:ss") "00:00:01" =TEKST(40000;"dd-mm-rrrr") "06-07-2009"

ćwiczenia dla tabeli STUDENCI

- $\bullet$  inicjały studentów (Agnieszka Kukuła -> AK)
- $\bullet$  same nazwy ulic bez numerów i bez ul. (Gostkowice 18 -> Gostkowice)
- pierwsza litera nazwiska i reszta z imienia (i na odwrót) (Agnieszka Kukuła -> Kgnieszka -> Aukuła)
- podsumuj rok, miesiąc i dzień urodzenia (1974-02-15 -> 1991)
- ile dni żyła każda osoba (1974-02-15 -> 9451 do 1 stycznia 2000 roku)
- ile lat żył każdy student (1974-02-15 -> 26 do 1 stycznia 2000 roku)
- zlepek zamieszkania, płci i egzaminu (dla Agnieszki Kukuła -> WKG)
- złotówki dochodu w osobnej kolumnie (1134,90 -> 1134)
- grosze dochodu w osobnej kolumnie (1134,90 -> 34)
- oblicz średnią arytmetyczną, geometryczną, harmoniczną dochodów dla studentów z Częstochowej (971 957,067 943,33)
- Można było otrzymać maksymalnie 20 punktów. jaki procent stanowią otrzymane przez studenta punkty (17 -> 85%)
- Rektor uczelni ma zachciankę: pierwsza litera imienia ma być mała, a reszta imienia duża (Agnieszka -> aGNIESZKA)
- Rektor uczelni ma zachciankę: pierwsza litera imienia ma być mała, a ostatnia duża (Agnieszka -> agnieszkA)
- w pewnych sytuacjach zamiast pisania liczb z przecinkiem stosuje się zapis z kropką zamień dochody (1134,90 -> 1134.90)
- datę urodzenia w postaci RRRR-MM-DD zamień na DD.MM.RRRR (1974-02-15 -> 15.02.1974 lub 15.2.1974)
- wiadomo, że wszyscy studenci urodzili się w katach 70-tych, to rektora interesuje tylko ostatnia cyfra roku (1974-02-15 -> 4)
- miesiące w dacie urodzenia zamień na format rzymski (1974-02-15 -> II)
- w którym dniu roku (ile dni minęło od 1 stycznia tego roku) urodził się student wlicz dzień urodzin (1974-02-15 -> 46)
- ile dni do końca tego roku kalendarzowego jeszcze upłynie od dnia urodzin (1974-02-15 -> 319)

 $\bullet$